# **8 to 1 RS232 CONVERTER**

**Model : RSC-801** *ISO-9001, CE, IEC1010*

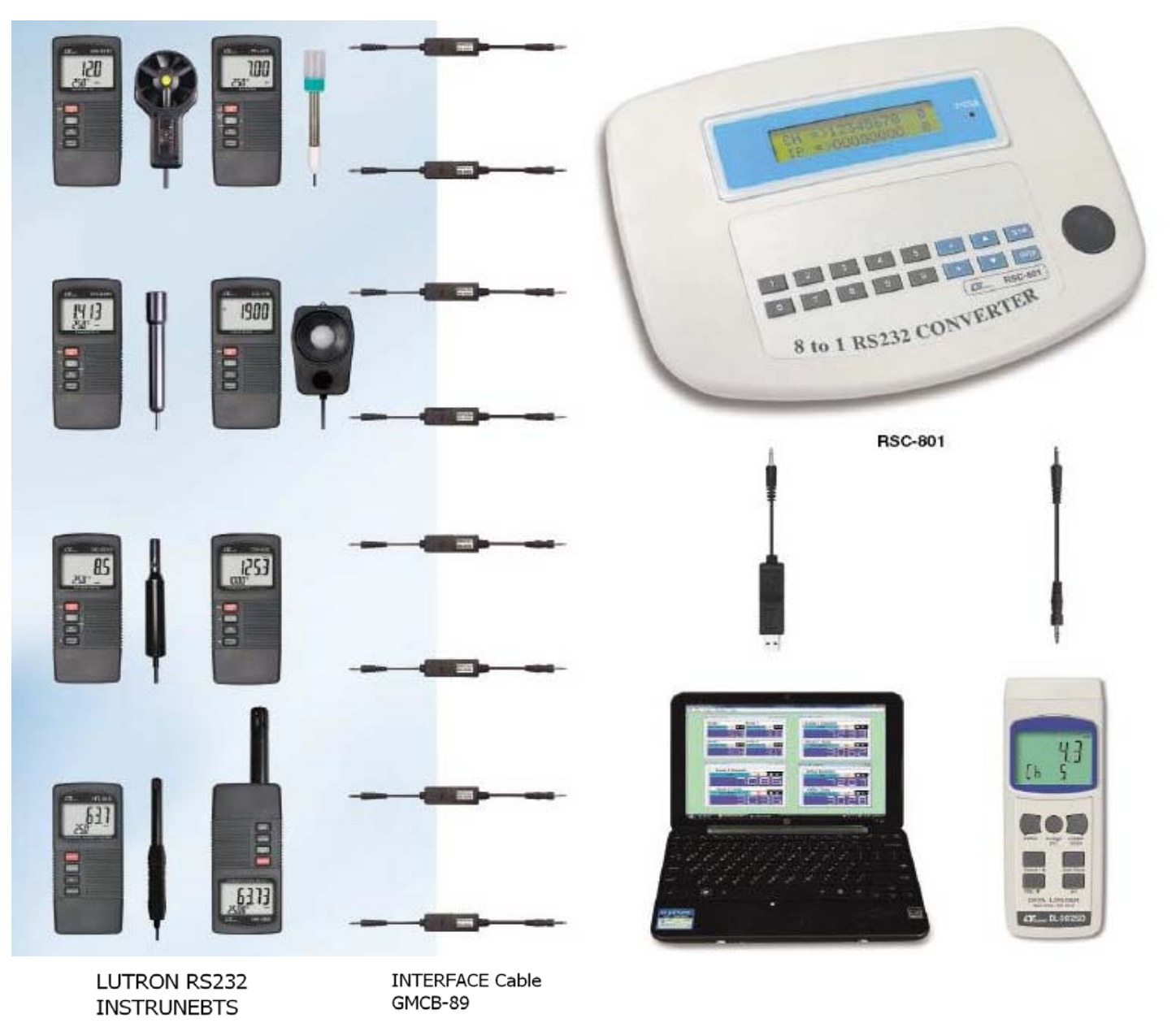

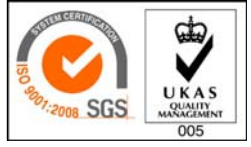

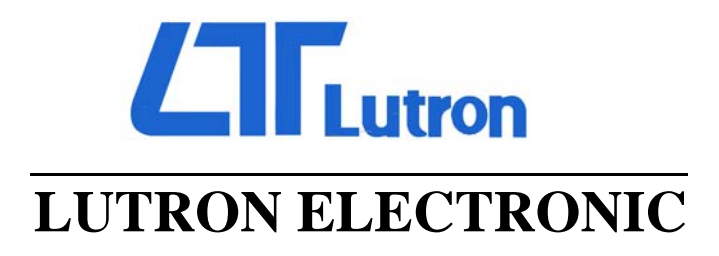

**The Art of Measurement** 

# **8 to 1 RS232 CONVERTER**

# **Model : RSC-801**

 $^*$  It can connect the LUTRON's RS232 instruments ( max.  $\Box$  It can connect the LUTRON's RS232 instruments ( max. 8 meters ), then convert 8 meters' RS232 signal to 8 meters ), then convert 8 meters' RS232 signal to one RS232 output. 1) NSC-801 build in " RS-232 output socket " .

meters input. The same state of the contract of the set of the computer  $\parallel$   $*$  For cooperating the computer " USB " port,

### **SPECIFICATIONS**

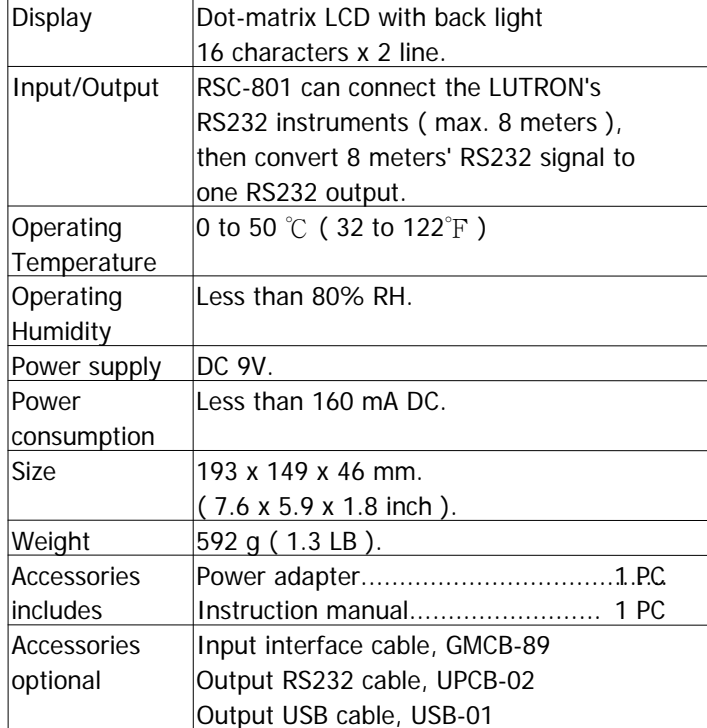

- 1)The RS-801 build in the 8 " Input sockets " that can accept the 8 meters' ( max. ) RS232 signal input.
- 2)The interface cable that connect the LUTRON RS232 instruments to the RSC-801 is GMCB-89 ( optional ).

### Note :

- \* The " Mono plug " of GMCB-89 " should plug into the Meter.
- \* *The " Stereo plug " of GMCB-89 " should plug into*  $\vert$  LUTRON instruments INTERFACE CABLE 8 to 1
- 3)According the Meters' RS232 character, select the the switch of GMCB-89 to "1" or "2" position.  $|$  |2) Output cables :

- \* The " 1 " position is for the " Direct RS232 output "  $\vert \ \vert$  \* For cooperating the computer " USB " port, meter. **it should use the USB cable, USB-01.** It should use the USB cable, USB-01.
- \* The " 2 " position is for the " isolated RS232 output "  $\vert \ \vert$  \* For cooperating the computer " USB " port, meter.  $\Box$  it should use the USB cable, USB-01.

# **FEATURES WIRE INSTALLATION 2**

- Useful tool, when apply the software SW-U801,  $|2\rangle *$  For cooperating the computer " COM " port, SW-808, can expand the system to accept more it it should use the RS232 cable, UPCB-02 ( optional ).
	- it should use the USB cable, USB-01 ( optional ).

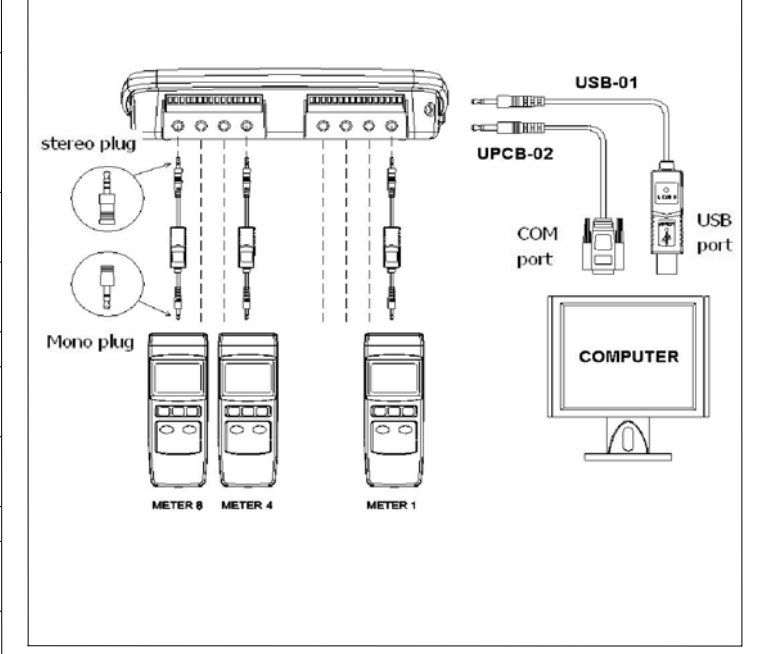

## **OPTIONAL INTERFACE CABLE**

1)Input cable :

**WIRE INSTALLATION 1** The interface cable that connect the LUTRON RS-232 **Input ( meters to the RSC-801 )** instruments to the RSC-801 is the GMCB-89.

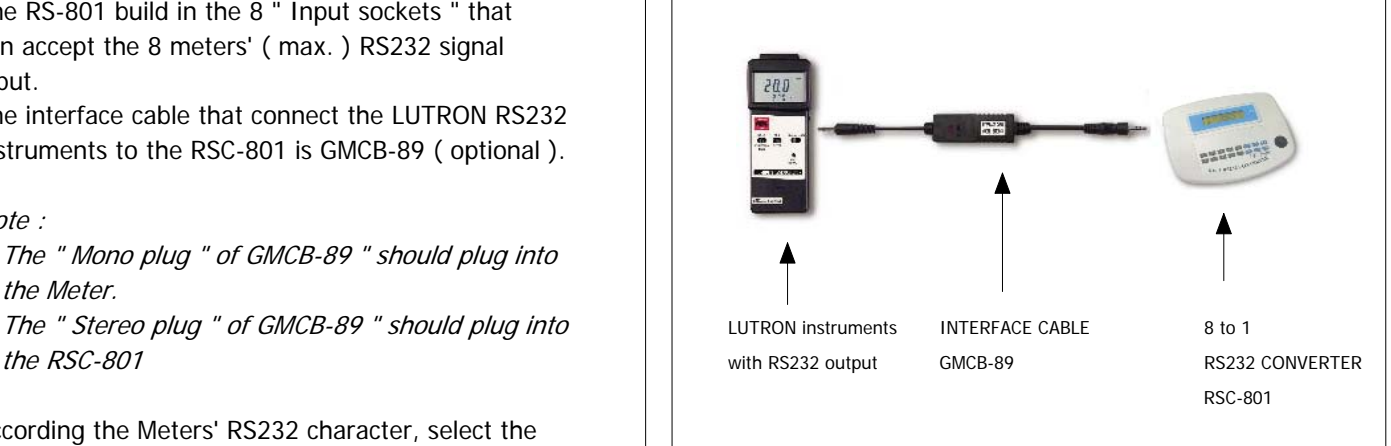

- \* For cooperating the computer " COM " port, Note : it should use the RS232 cable, UPCB-02.
	- -

Appearance and specifications listed in this brochure are subject to change without notice. 0810-RSC801 0810-RSC801